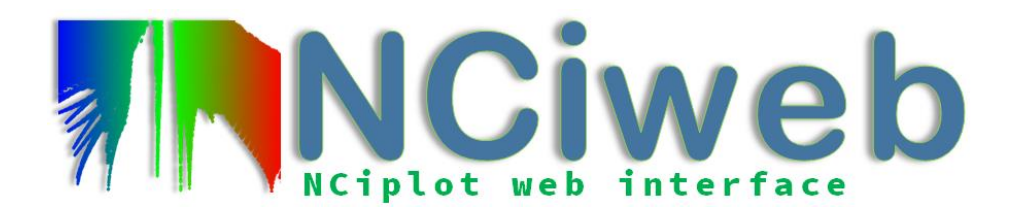

# **NCIweb**

## **We will analyze interactions in biosystems using nciweb**

<https://nciweb.dsi.upmc.fr/index.php>

### **Exercise 1. Analysis of different non-covalent interaction types**

Files are available at:<https://www.lct.jussieu.fr/pagesperso/contrera/label2023/ex1.zip>

**1.1.** We are now going to analyze different systems that you already know. Describe the different interactions you see, identifying them with what you expected:

- Water dimer
- Benzene dimer (parallel conformation)
- Bicyclooctene

**1.2.** With what you have learnt in the previous exercise, describe the interactions you find in more complex situations:

- Adenine-thymine
- Phenol dimer
- Formic acid dimer
- Peptide note that you can change the cutoff for a better visualization

### **Exercise 2. Stretching bonds: the hydrogen molecule**

You can download the wfn files at <https://www.lct.jussieu.fr/pagesperso/contrera/label2022/H2-wfn.zip> This exercise is a connection with the model system in the python exercise. We will now study H<sup>2</sup> molecule at several distances. Calculate NCI at  $d=2.0$  and  $2.5\text{\AA}$ . What changes do you expect in the isosurfaces (size, colour)?

#### **Exercise 3. Biomolecules**

Upload the file 3NIR (pdbs can be uploaded directly by its name) and analyze the intermolecular interactions with what you have learnt. Do not forget to add the hydrogens!

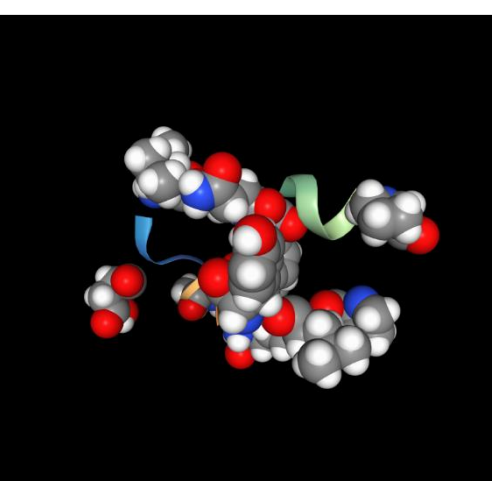